### **Evidence Inventory Management System (EIMS)**

#### **User Guide**

**Evidence Name**

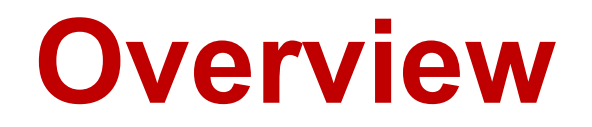

This document provides guidance for naming evidence items.

To proceed you must have authorized access to EIMS.

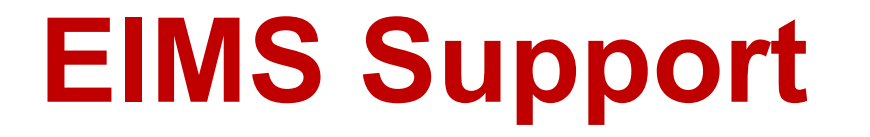

For assistance or questions please send an email to all Members of the EIMS Support team.

- Greg Spengler [gspengler@umaryland.edu](mailto:gspengler@umaryland.edu)
- Michael Brown [michaelbrown@umaryland.edu](mailto:michaelbrown@umaryland.edu)

# **Evidence Naming - 5 Components**

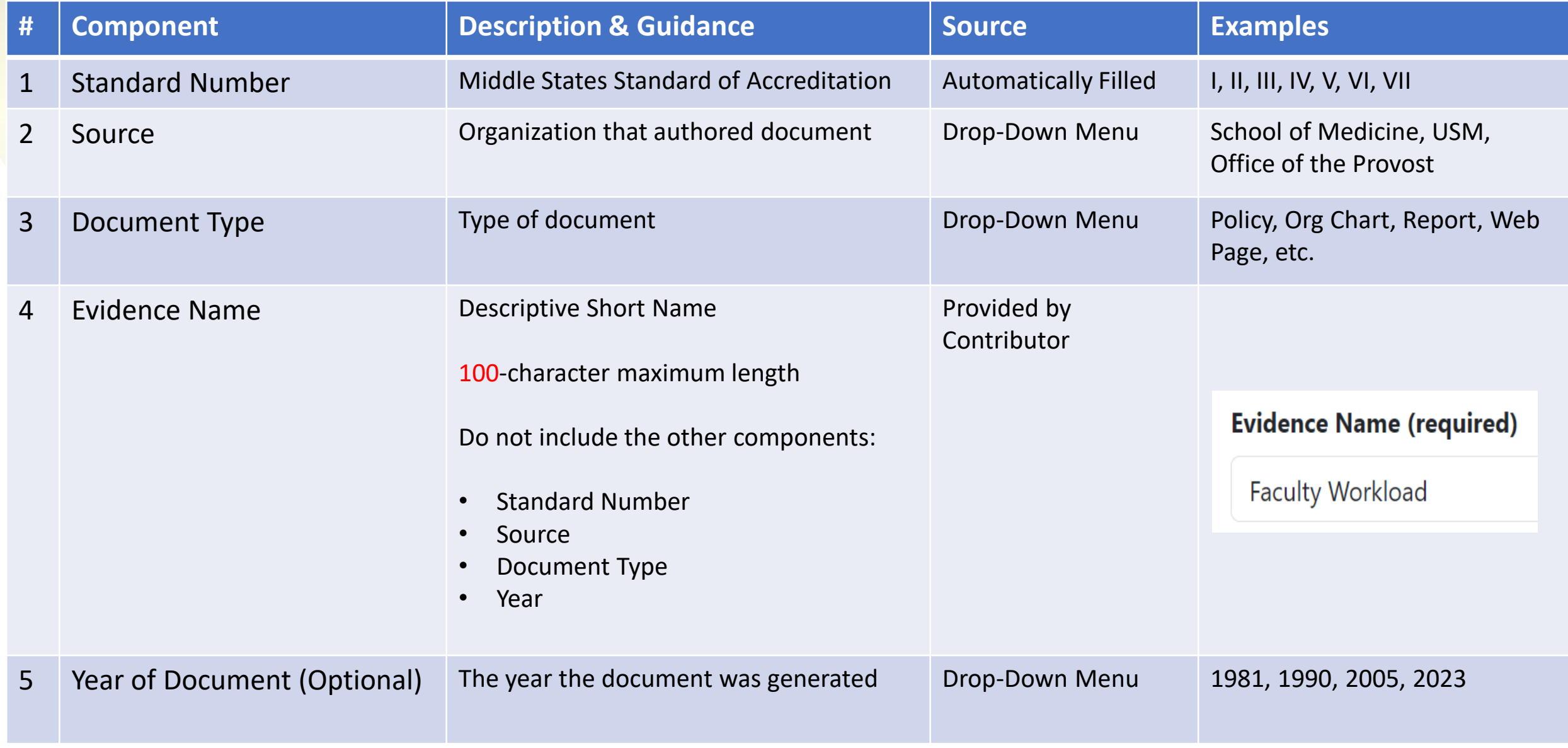

### **Evidence Naming - 5 Components**

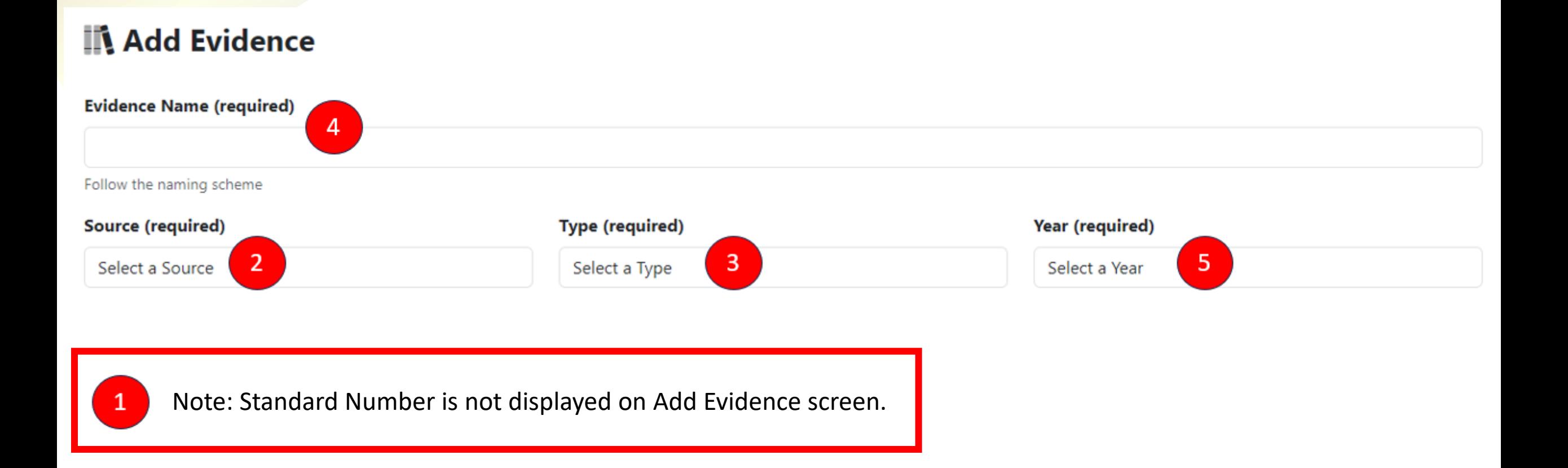

## **Evidence Naming - Examples**

- **I\_OEDI\_Plan\_UMB Diversity Strategic Plan\_2023**
- II\_Office Of The Provost\_Policy & Procedures\_UMB Faculty Grievance\_2015
- IV Carey School of Law Plan Academic Achievement Program Webpage
- V\_Office Of The President\_OrgChart\_University Leadership
- VII School of Medicine Policy Faculty Workload 2022

### **Evidence Naming**

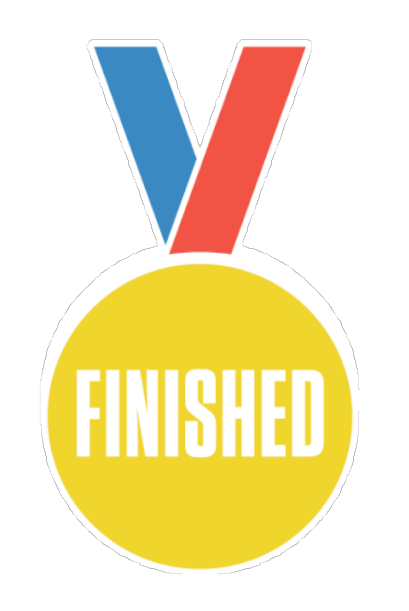